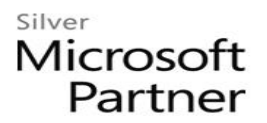

# **Microsoft Power BI Interactive Data Visualizations**

## **Course Details**

### Course Outline

- **1. Power BI**
	- What is Power BI?
	- Examining Power BI Suite of Products
	- Identifying Differences Between Products
	- Understanding Power BI Updates
	- o **Lab : Power BI**

#### **2. Power BI Desktop**

- Installing Power BI Desktop
- Exploring the Power BI Desktop Interface
- Utilizing File Types; PBIX vs PBIT
- Examining Data Sources
- Discussing Data Refresh
- Understanding Data Types
- o **Lab : Power BI Desktop**
- 1. Introduction to Power BI

#### **3. Working with csv, txt and Excel Worksheets**

- Importing Data
- Transforming Data
- Loading Data
- Appending Operations
- Working with Folders and Files
- Using Pivot Tables
- o **Lab : Working with csv, txt and Excel Worksheets**
- 1. Importing, Transforming, and Loading Data
- 2. Appending Operations
- 3. Working with Folders and Files
- 4. Using Pivot Tables

#### **4. Connecting to Databases**

• Working with Relational Data

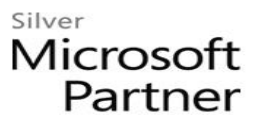

- Understanding Relationships
- Importing from SQL Server Analysis Services Multidimensional and Tabular
- o **Lab : Connecting to Databases**
- 1. Importing From SQL Server and Examining Relationships
- 2. Importing From SSAS Multidimensional

#### **5. Merging, Grouping, Summarizing, and Calculating Data**

- Understanding the Issues with Merges
- Performing Merges
- Grouping Options
- Summarizing
- Calculating
- o **Lab : Merging, Grouping, Summarizing, and Calculating Data**
- 1. Performing Merges
- 2. Grouping and Summarizing
- 3. Calculating

#### **6. Reporting**

- Creating Reports
- Utilizing the Matrix Visualization
- Utilizing the Map Visualization
- Utilizing the Card Visualization
- Utilizing the Chart Visualization
- Utilizing Slicers
- Publishing to Power BI Online
- o **Lab : Reporting**
- 1. Creating Reports
- 2. Utilizing the Matrix Visualization
- 3. Utilizing the Map Visualization
- 4. Utilizing the Card Visualization
- 5. Utilizing the Chart Visualization
- 6. Utilizing Slicers
- 7. Publishing to Power BI Online
- **7. Power BI Online**
	- Introduction to Power BI Online
	- Importing Data

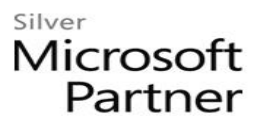

- Creating Reports
- Configuring Dashboards
- Sharing Reports and Dashboards
- Exploring Power BI Mobile
- o **Lab: Power BI Online**
- 1. Exploring the Power BI Online Interface
- 2. Importing Excel (.xlsx or .xlsm), Comma Separated Value (.csv), and Power BI Desktop (.pbix) Files
- 3. Creating a Report
- 4. Adding Filters to a Report
- 5. Adding KPIs to a Report
- 6. Creating a Dashboard
- 7. Pinning Tiles